**Epik Instructivo Reglas Aplicación de Exenciones**

**Universidad EAFIT**

Vigilada Mineducación Vigilada Mineducación

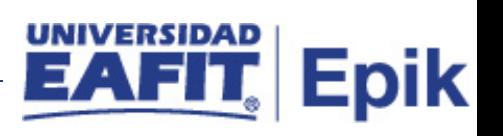

# **Contenido**

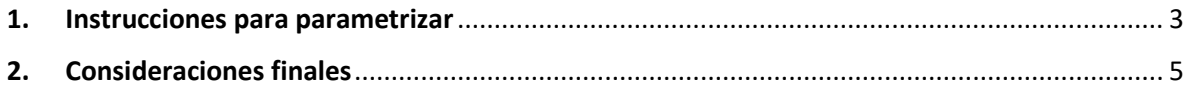

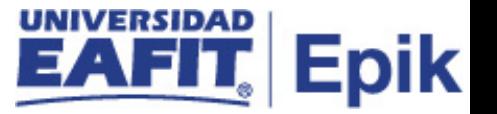

### <span id="page-2-0"></span>**1. Instrucciones para parametrizar**

**Tabla de parametrización:** Permite definir las Reglas de Aplicación para las Exenciones teniendo en cuenta los tipos de exención, su aplicación y comportamiento.

**Ruta de Parametrización:** *Menú Principal > Definición de SACR > Datos de Productos > Finanzas del Alumnado > Exenciones > Reglas Aplicación Exenciones*

**Periodicidad de parametrización:** la periodicidad de la parametrización de Reglas Aplicación Exenciones, se realiza a necesidad de la Universidad, en caso de requerir crear o cambiar una nueva regla.

#### **Listado de parametrizaciones requeridas**

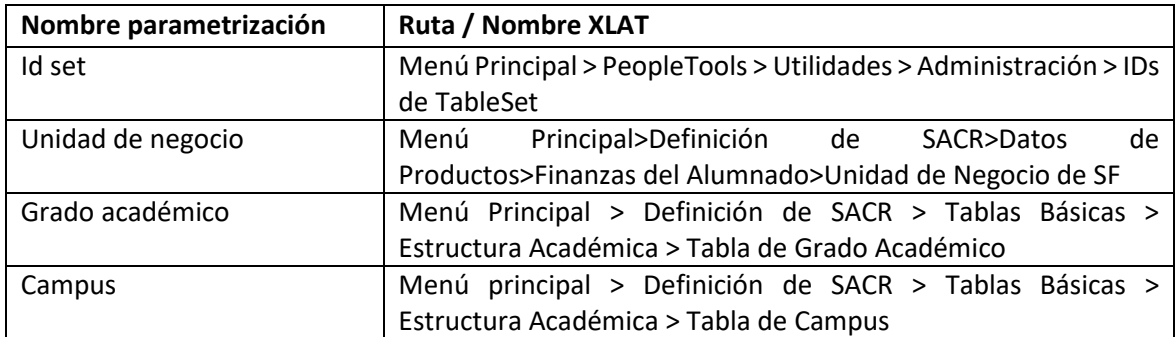

#### **Descripción de campos que aplican en la parametrización:**

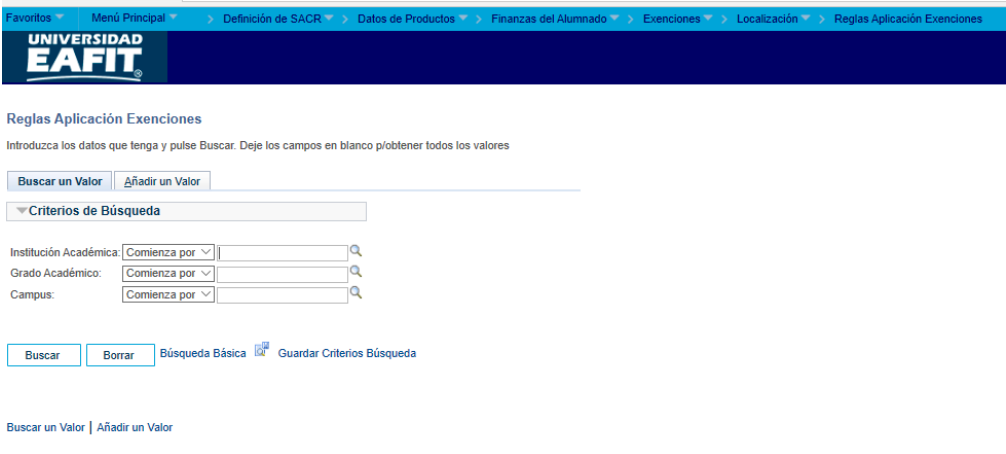

Imagen 1: Reglas Aplicación Exenciones

De acuerdo a la Imagen 1 se describen los siguientes campos:

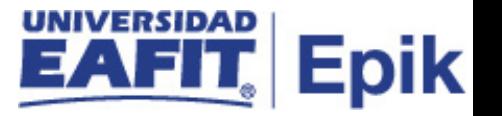

- **1. (\*) Institución Académica:** identificación única dentro del sistema de la organización, mínimo cinco (5) caracteres. Para la implementación de Epik se definió EAFIT.
- **2. Grado académico:** es el nivel de estudio en los que se agrupan las diferentes ofertas de los programas que tiene la Universidad. Concepto utilizado por Campus para agrupar todas las actividades académicas desarrolladas por el estudiante, asociados a los niveles de formación de la institución.
- **3. Campus:** unidad administrativa académica dentro de la cual se ofrecen programas y cursos en los diferentes grados académicos. Equivale actualmente a las sedes de la Universidad: Medellín, Llanogrande, Pereira y Bogotá.

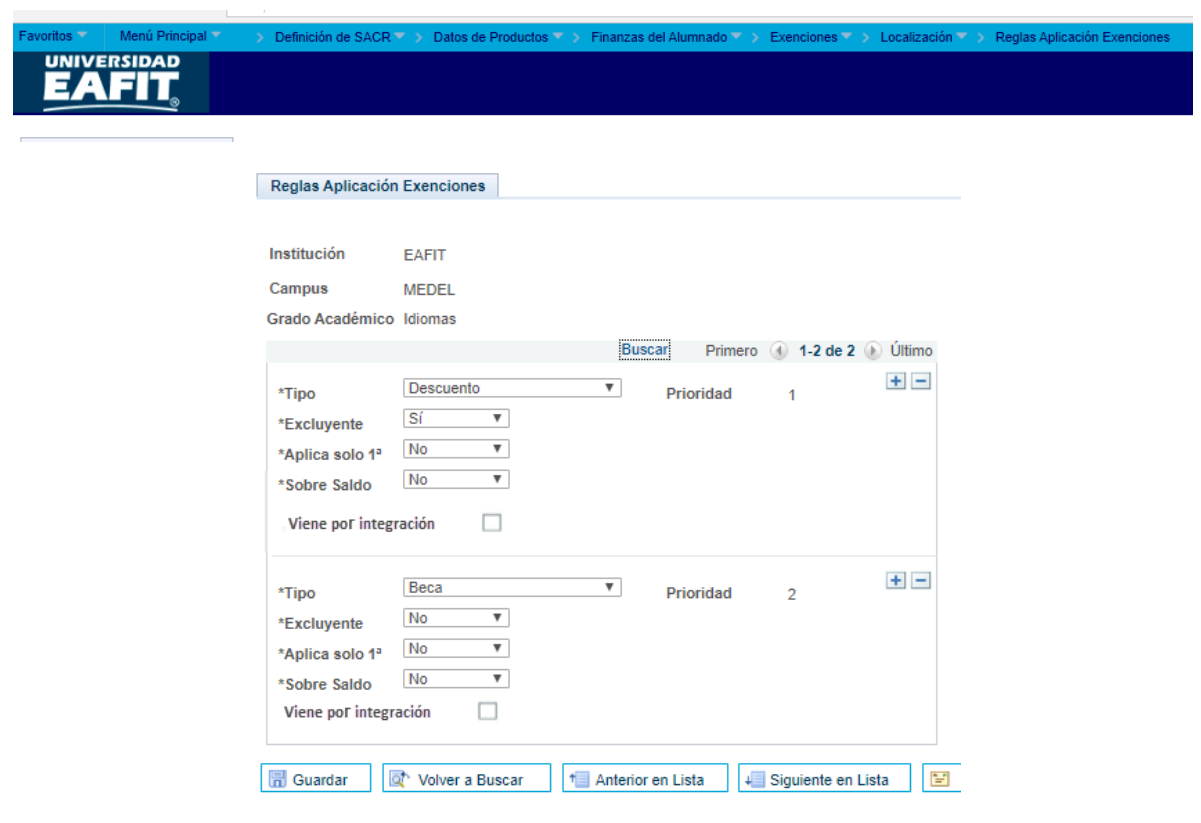

Imagen 1.2: Reglas Aplicación Exenciones

De acuerdo a la Imagen 1.2 se describen los siguientes campos:

- **1.2.1 Exclusión Total:** se activa para el caso de permitir la aplicación por un solo tipo de exención.
- **1.2.2 Tipo:** hace referencia a beca, silla vacía, descuento.

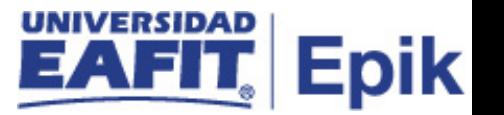

- **1.2.3 Excluyente:** permite darle aplicabilidad al tipo seleccionado.
- **1.2.4 Solo Aplica 1ª:** si tiene más de dos tipos de la misma categoría, el sistema aplica el primer registrado.

#### **Combinación de parametrización**

**Excluyente (SI) y Aplica la 1ª (NO):** Solo se contabiliza por tipo una exención. Cuando el estudiante tenga varias, se debe validar cual es mayor a aplicar y esa se contabiliza.

**Excluyente (SI) y Aplica la 1ª (SI):** Solo se contabiliza el registro (Exención) más antigua.

**Excluyente (NO) y Aplica la 1ª (NO):** Aplica por orden las que tenga, empezando por la más alta, hasta que se cubran los cargos a disminuir.

**Excluyente (NO) y Aplica la 1ª (SI):** Aplica todas por orden por fecha.

- **1.2.5 Sobre Saldo:** indica si al contabilizar la exención el cálculo del valor de esta (Si es porcentual) se hace sobre el valor de la matricula calculada o sobre el saldo en el momento del cálculo de la exención.
- **1.2.6 Prioridad:** el orden de aplicabilidad de las exenciones.
- **1.2.7 Xlat viene por integración:** tiene los siguientes valores para cumplir con lo mínimo necesario para las integraciones.

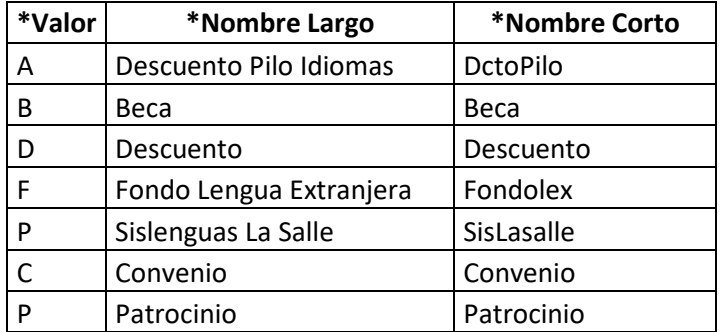

## <span id="page-4-0"></span>**2. Consideraciones finales**

No aplica.